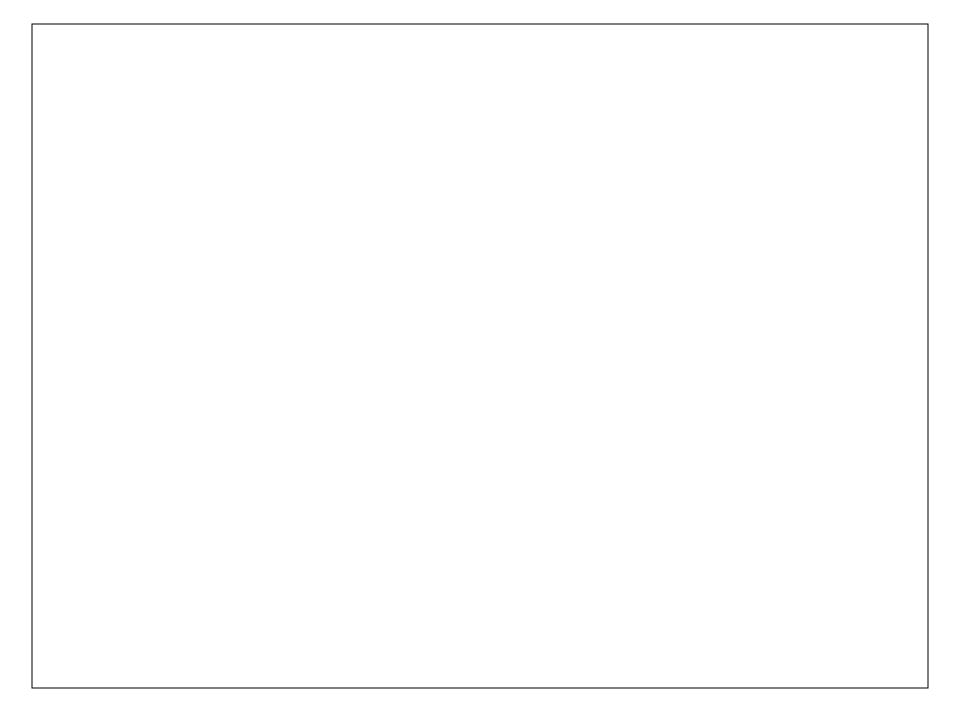

- Word
- PowerPoint
- Publisher
- Excel

- Word
- PowerPoint
- Publisher
- Excel

- Word
- PowerPoint
- Publisher
- Excel

- Word
- PowerPoint
- Publisher
- Excel

- Word
- PowerPoint
- Publisher
- Excel

#### Microsoft Word

# Microsoft Word is a word processing program

#### Microsoft PowerPoint

# Microsoft PowerPoint is a presentation program

#### Microsoft Publisher

# Microsoft Publisher is a desktop publishing program

#### Microsoft Excel

# Microsoft Excel is a spreadsheet program

- Perform calculations,
- Analyze data,
- Create forms
- Present information.

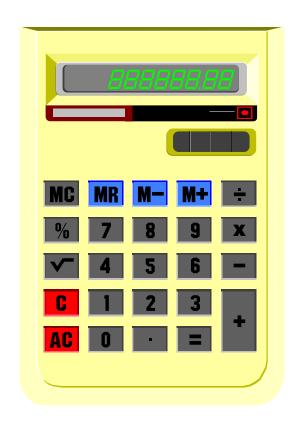

- Perform calculations,
- Analyze data,
- Create forms,
- Present information.

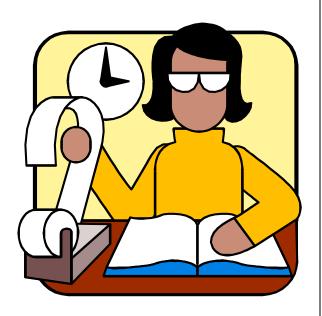

- Perform calculations,
- Analyze data,
- Create forms,
- Present information.

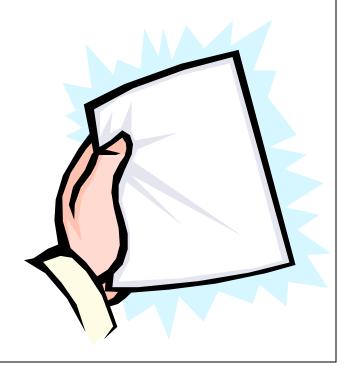

- Perform calculations,
- Analyze data,
- Create forms,
- Present information.

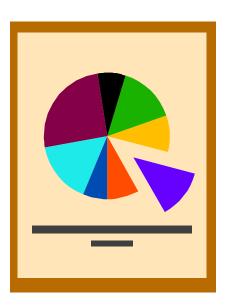

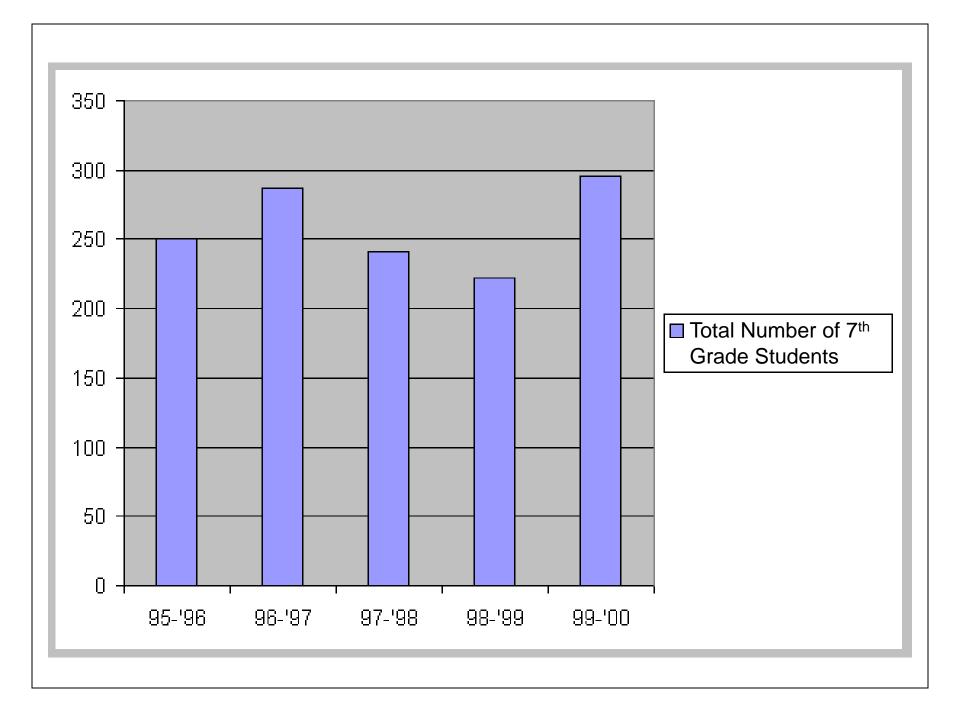

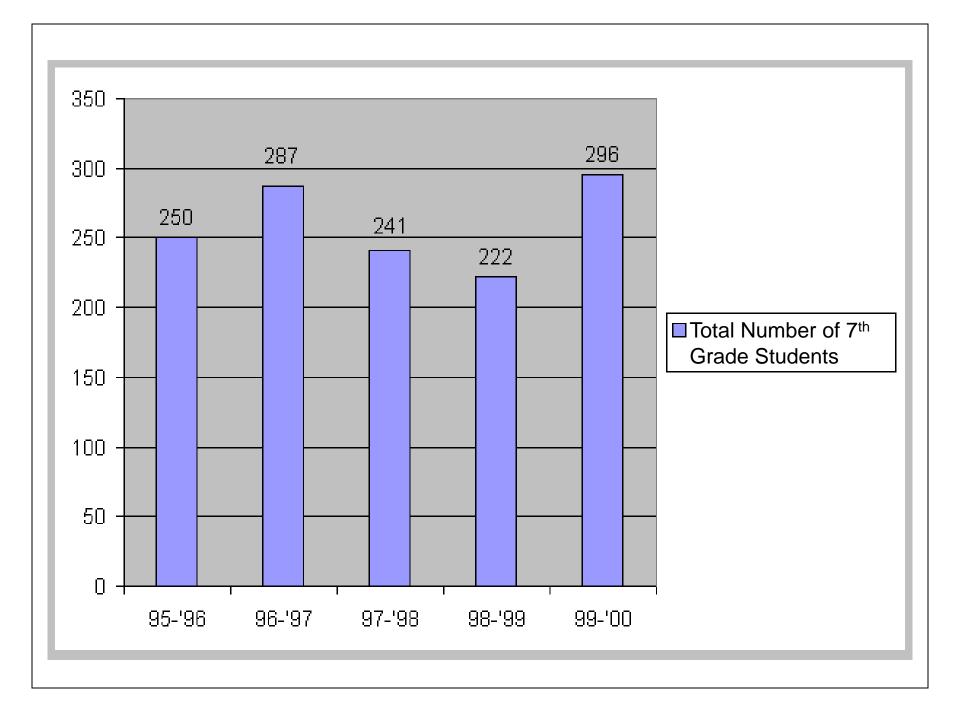

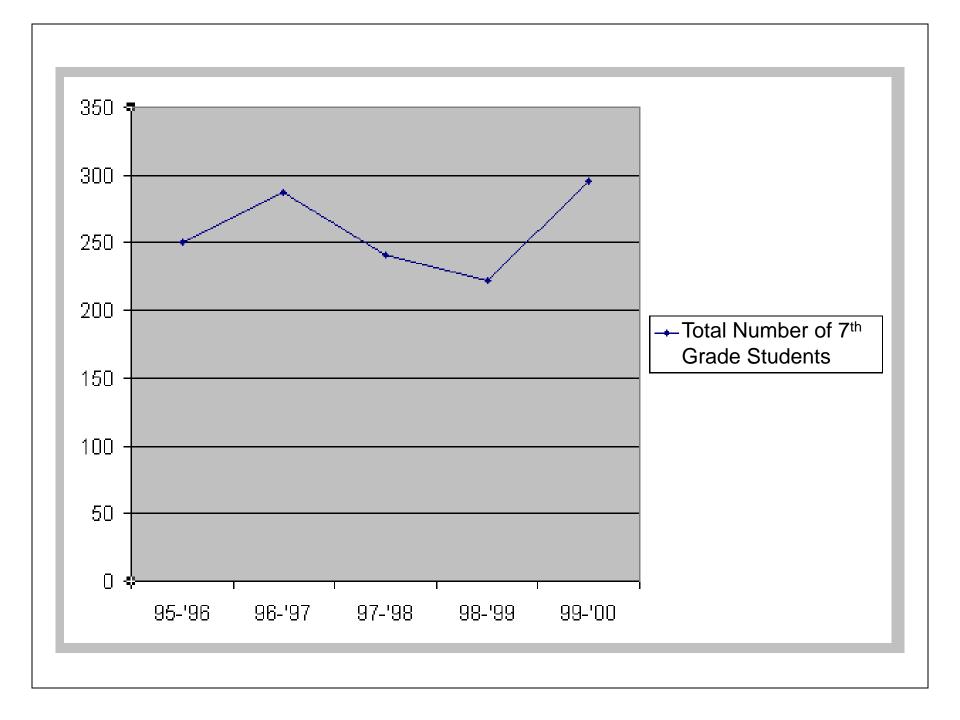

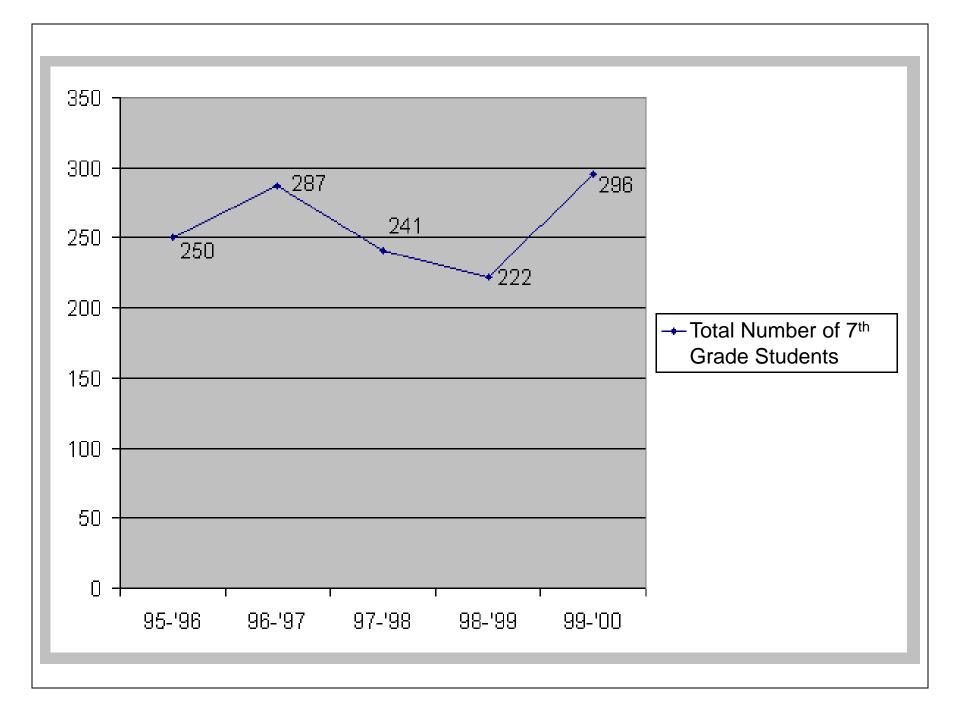

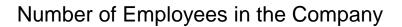

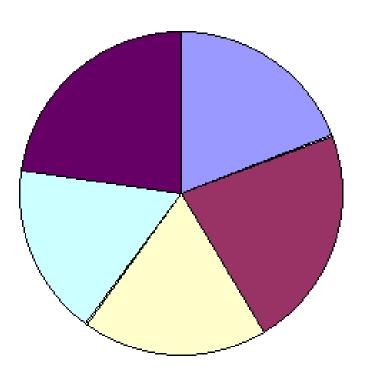

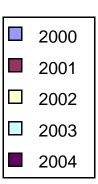

#### Number of Employees in the Company

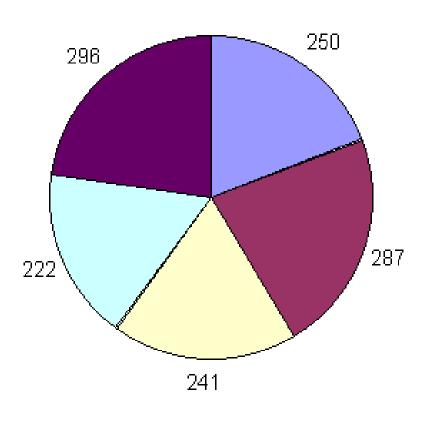

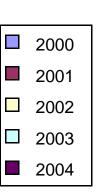

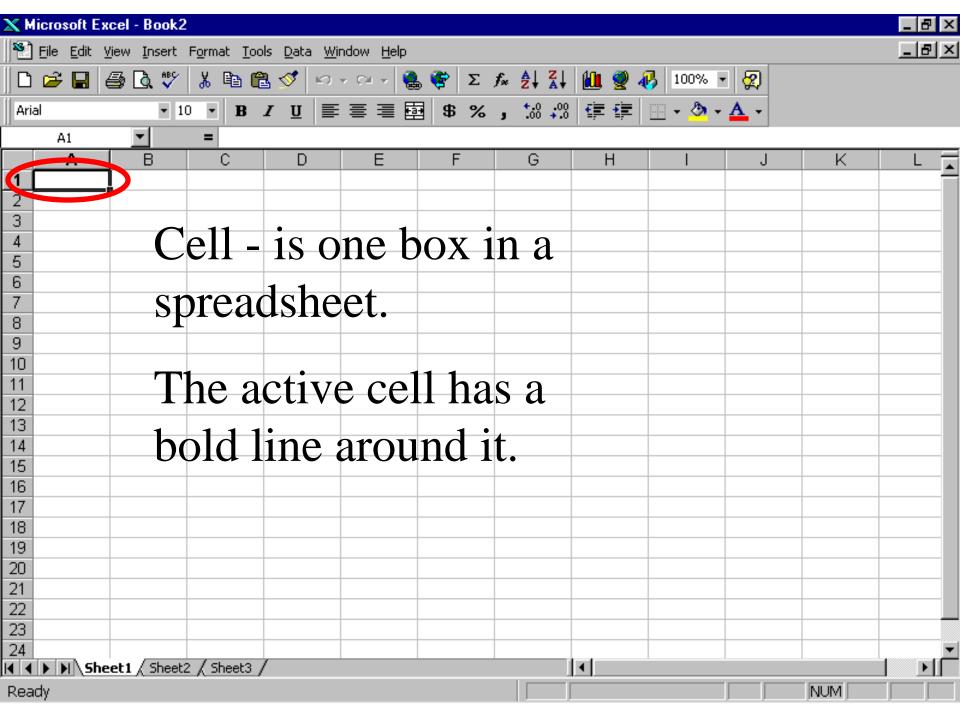

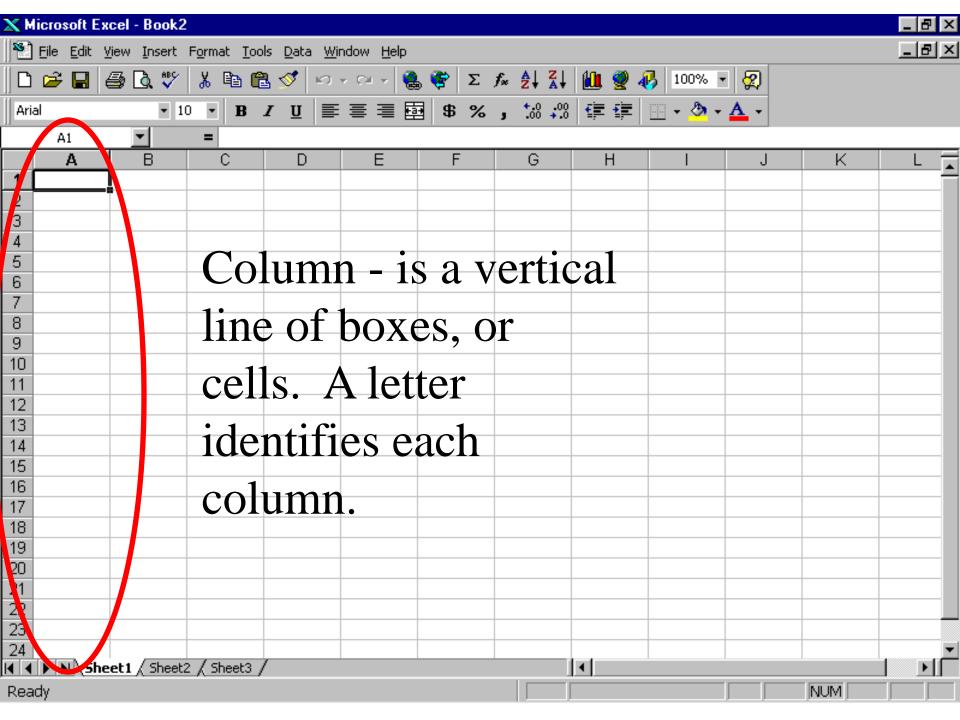

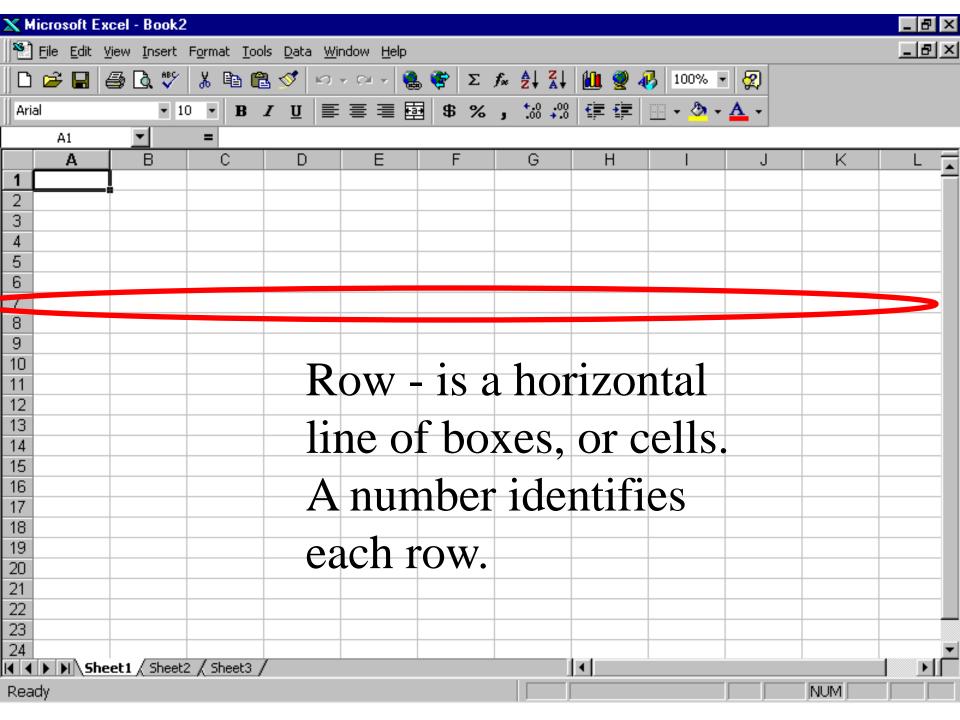

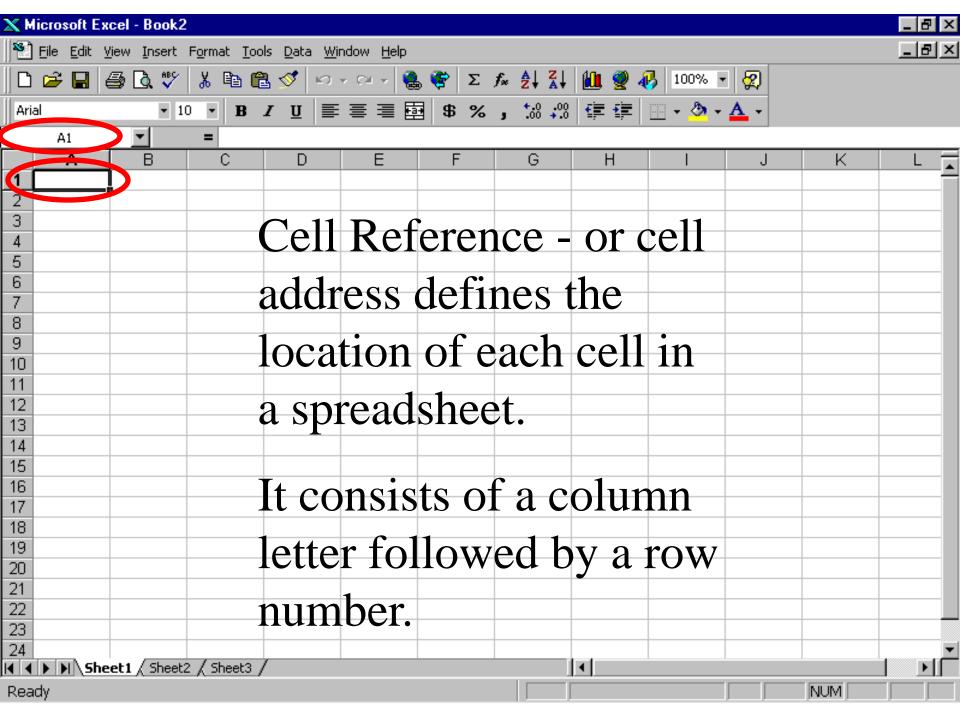

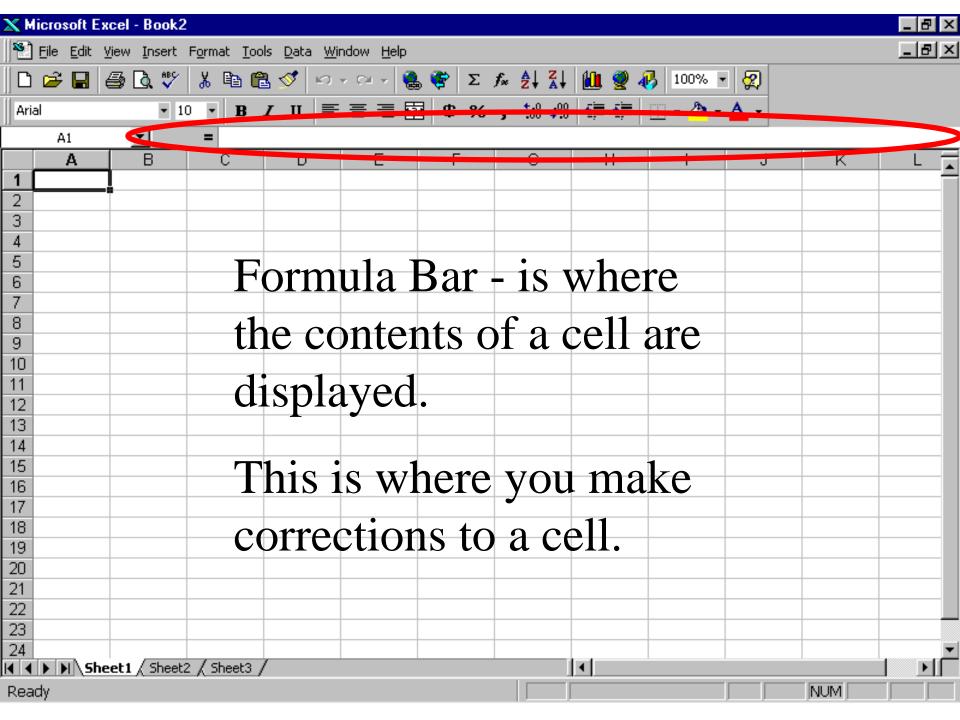

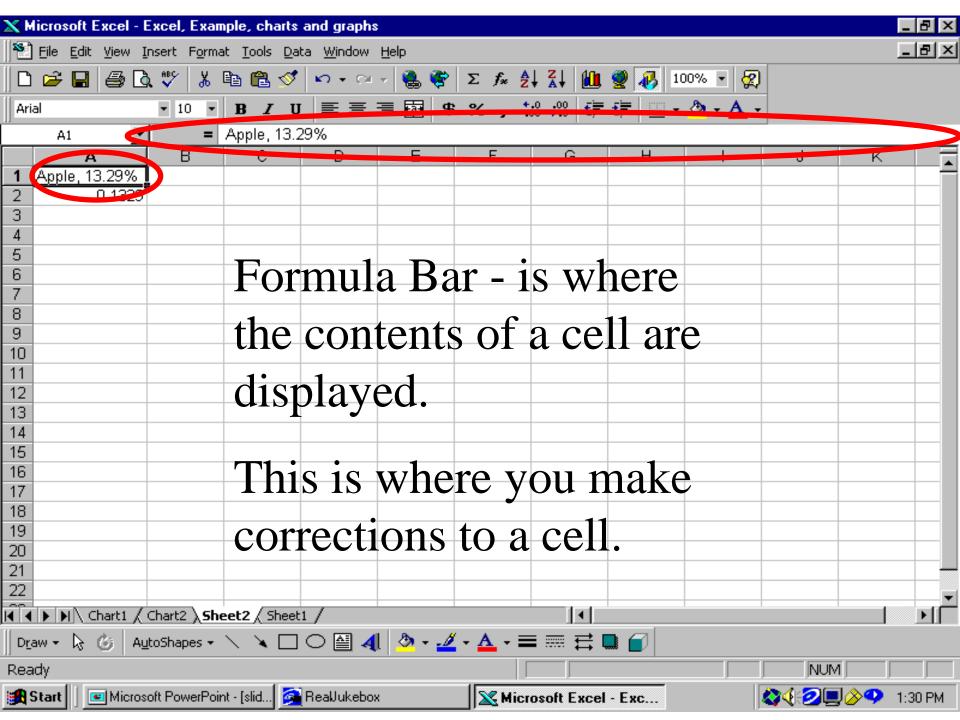

## You are creating and saving a book called Charts and Graphs. This book will consist of...

## You are creating and saving a **book** called **Charts and Graphs.**This book will consist of...

- one sheet (the page with the typed information),
- two charts (a pie chart and a bar graph).

## You are creating and saving a book called Charts and Graphs. This book will consist of...

- one sheet (the page with the typed information),
- two charts (a pie chart and a bar graph).

If your charts do not look like the examples on the instruction sheet, tell me!

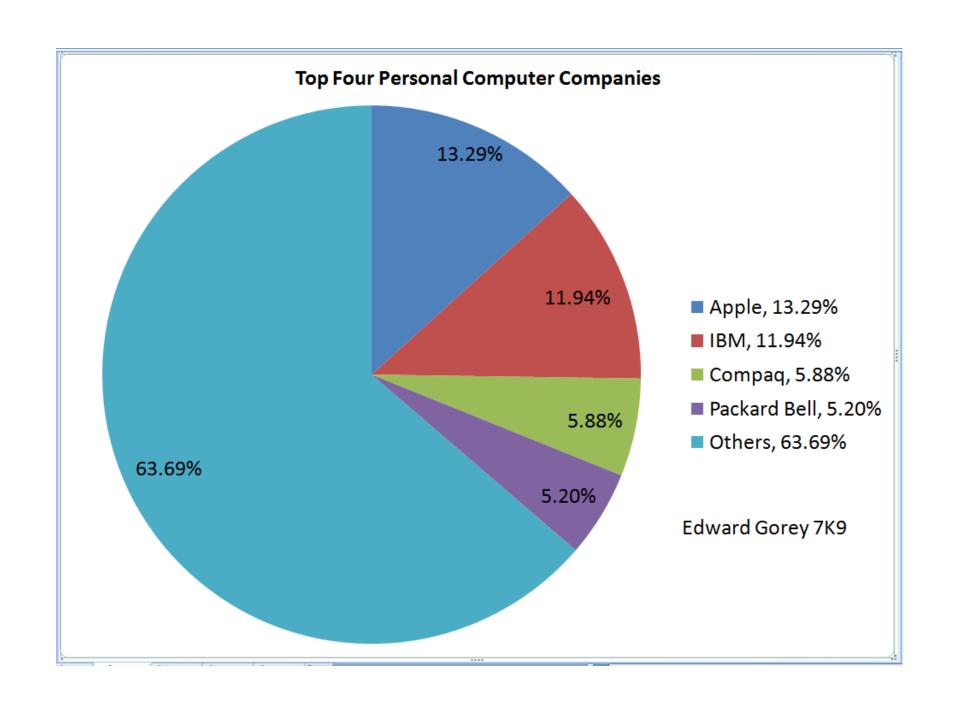

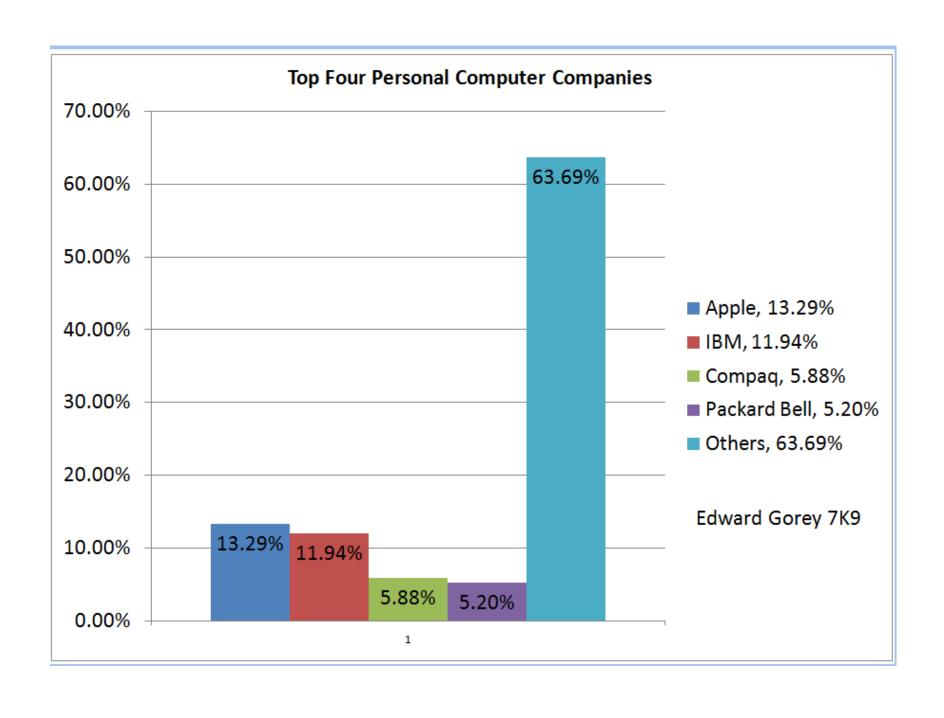